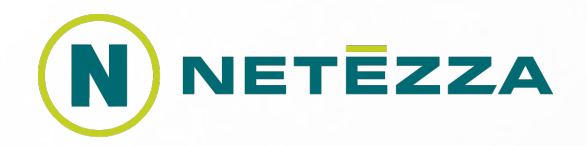

# **R na NPS**

### Czyli jak "żądz moc móc wzmóc"...

## **Rzut oka na architekturę**

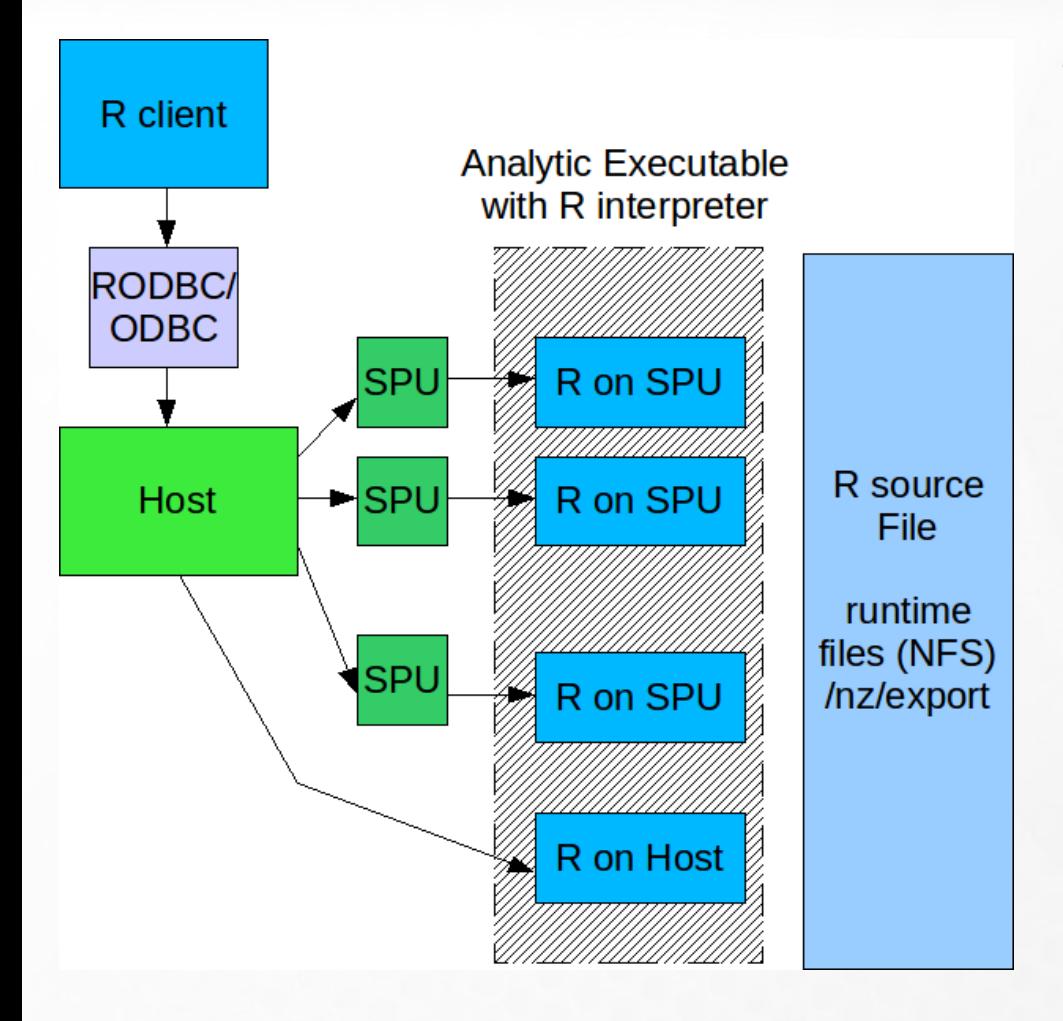

#### • **Gdzie...**

- > Klient dowolna maszyna z RODBC i nzr
- > Host interfejs klastra (master)
- > SPU jednostki obliczeniowe, składnica danych (slave)
	- > Jeden węzeł klastra to jedno lub więcej SPU (multicore)
- > NFS udział wspólny dla całego klastra

### **Rzut oka na architekturę**

#### • **Kilka haseł**

- > On-Stream Analytics zestaw narzędzi (klasy C++, funkcje biblioteczne) pozwalający na uruchamianie algorytmów użytkownika na klastrze NPS na stosunkowo niskim poziomie (blisko danych)
- > FGPA filtrowanie danych wspomagane sprzętowo w miejsce tradycyjnych indeksów
- > Optymalizator zapytań od początku projektowany z myślą o przetwarzaniu równoległym

### **API**

### • **Niski poziom**

- > getNext() czy w buforze dostępny jest kolejny wiersz danych
- > getInputColumn(i) podaj wartość kolumny i bieżącego wiersza
- > setOutput(i,v), outputResult() ustaw wartość kolumny i wiersza wyjściowego na v; wyślij wiersz danych do NPS

> nzrun

#### • **Wysoki poziom**

> nz.data.frame – odpowiednik data.frame, "wskaźnik" na tabelę na NPS > nzapply, nztapply, nzfilter

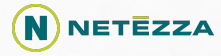